# **Referenz zur Klausur Softwareentwurf vom 04.02.2013 Aufgabe 2:**

Ein Computer besteht aus einem Gehäuse, Lüftern, einem Motherboard, einer oder mehreren Festplatten und einem Netzteil. Das Motherboard benötigt einen Prozessor und mindestens einen RAM-Baustein, um zu funktionieren. Ein Prozessor hat eine bestimmte Anzahl von Kernen und eine Taktfrequenz. An das Motherboard können maximal vier RAM-Bausteine angeschlossen werden. RAM-Bausteine und Festplatten haben eine bestimmte Speicherkapazität. An ein Gehäuse können bis zu vier Lüfter angeschlossen werden. Das Netzteil versorgt die Festplatten, das Motherboard und die Lüfter mit Strom. Gehäuse gibt es in verschiedenen Farben. Ein Computer kann ein Server oder ein Client sein. Server haben ein RAID-System, das die Festplatten verwaltet. Zu Client-Computern gehört auch immer ein Bildschirm. Ein Server kann entweder bis zu fünf Clients oder bis zu drei Server verwalten. Jeder Client ist genau einem Server zugeordnet. Ein Server kann maximal von einem anderen Server verwaltet werden.

# **Aufgabe 3:**

### **Klassendiagramm:**

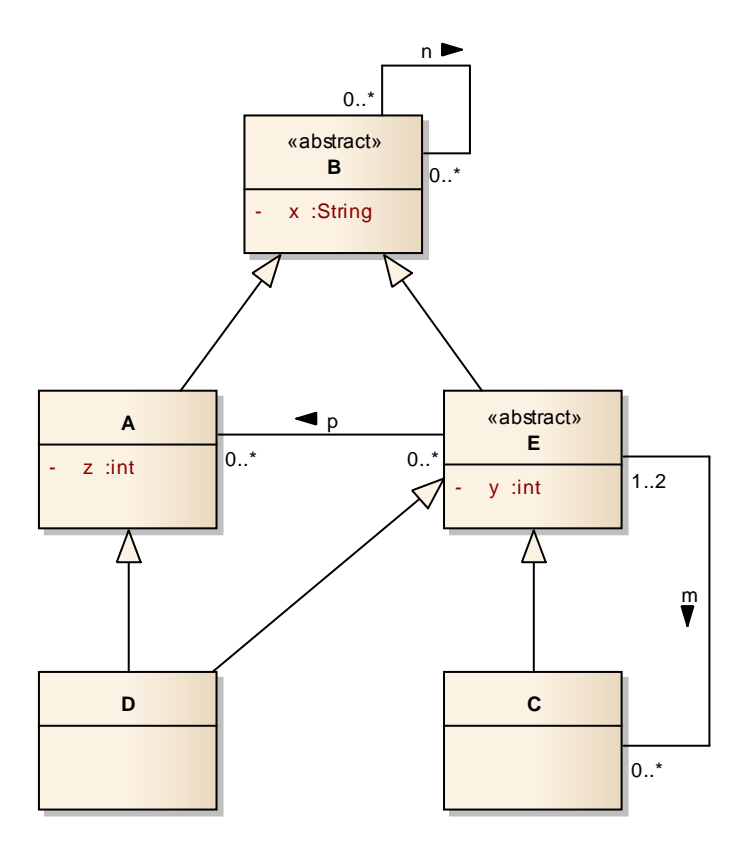

# **Aufgabe 4:**

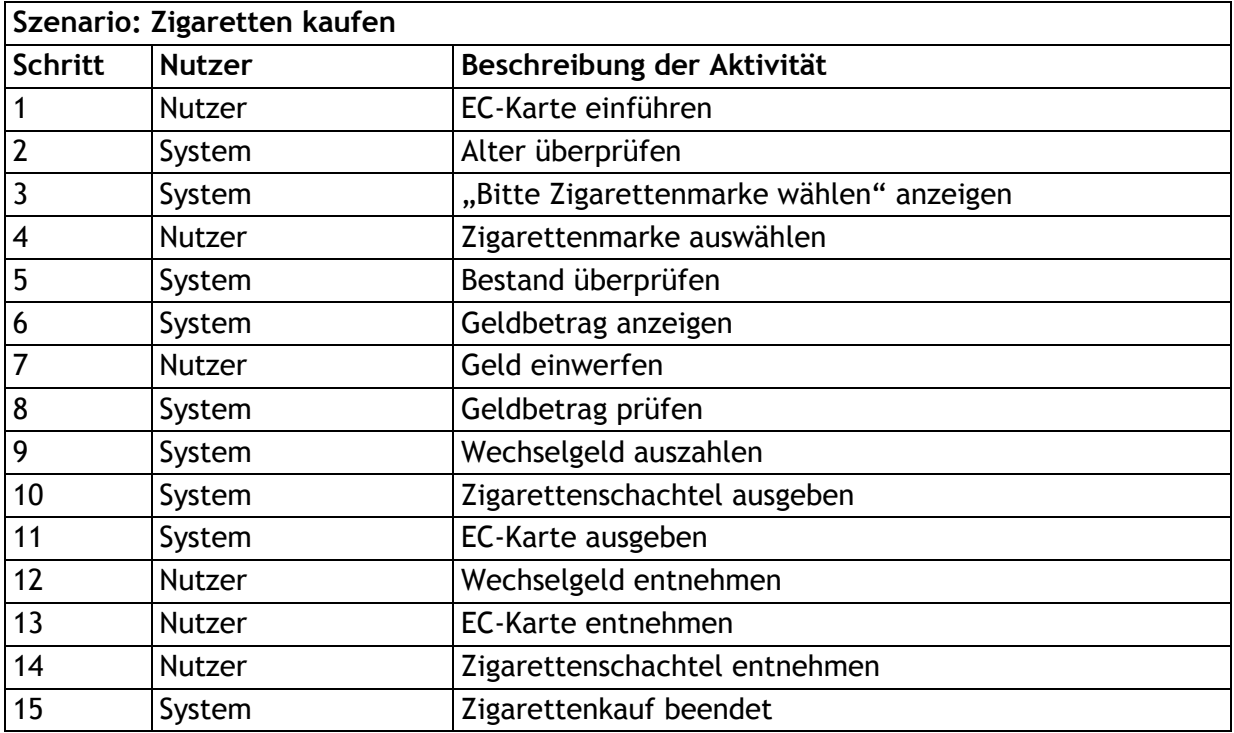

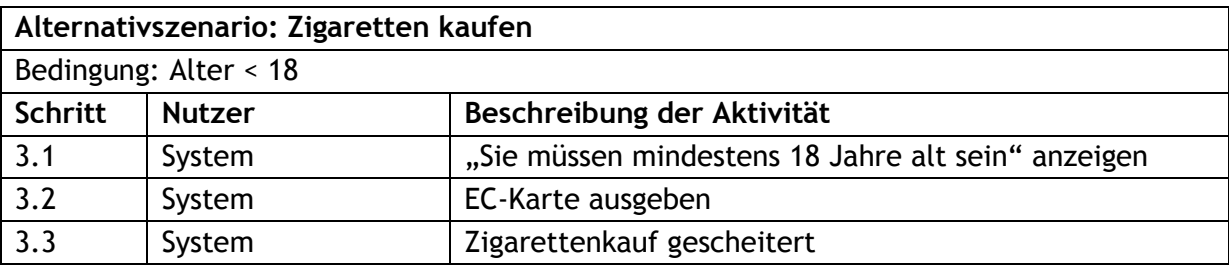

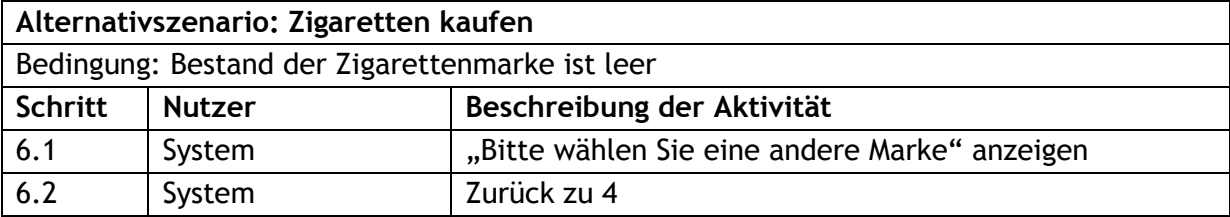

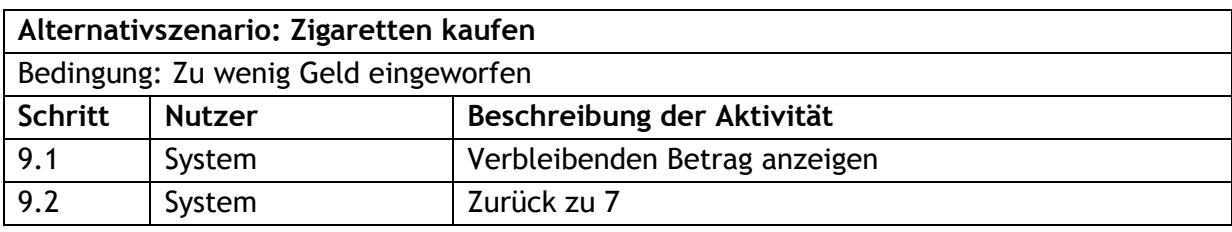

# **Aufgabe 6:**

#### **Sequenzdiagramm 1:**

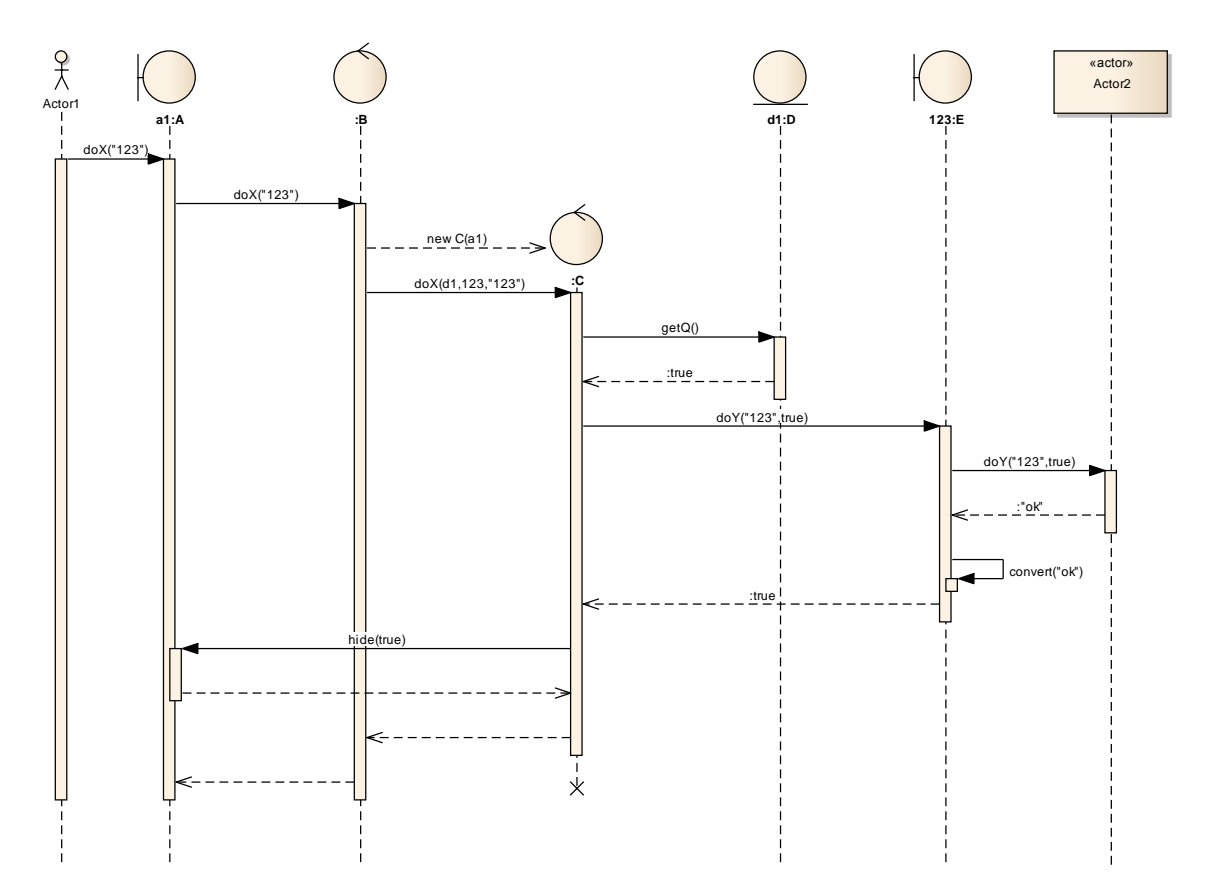

**Sequenzdiagramm 2:**

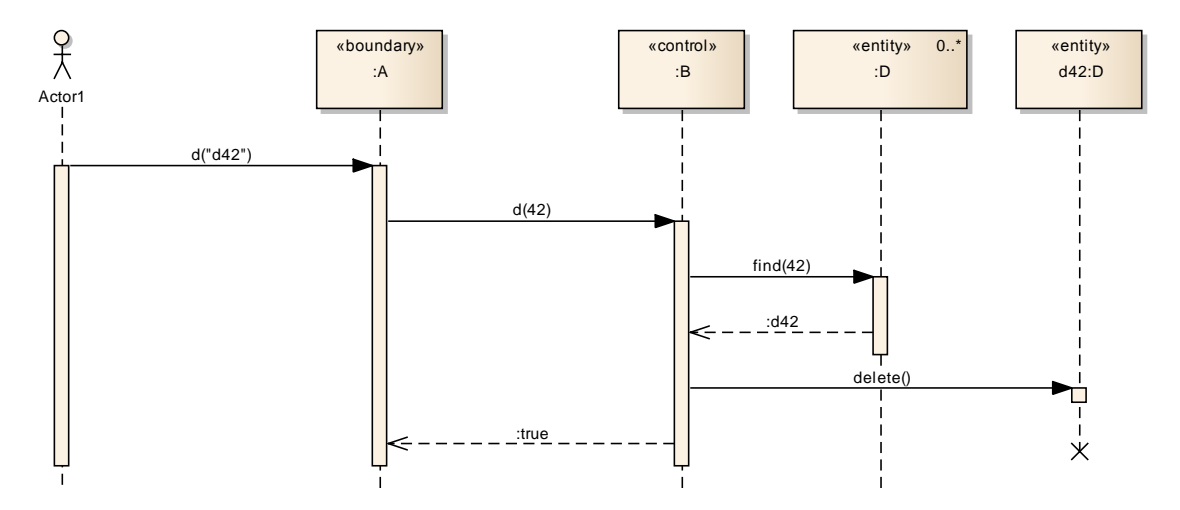

### **Aufgabe 7:**

Ein Partysaal besitzt eine Lichtanlage, die aus einem Stroboskop-Blitzer, mehreren Scheinwerfern und normaler Deckenbeleuchtung besteht. Um die Lichtanlage nutzen zu können, muss zunächst der Strom eingeschaltet werden. Wurde der Stroboskop-Blitzer vom Strom getrennt, ist dieser standardmäßig immer aus und muss manuell wieder eingeschaltet werden. Die Scheinwerfer werden alle über einen zentralen Drehschalter bedient, der sich nur im Uhrzeigersinn drehen lässt. Der Drehschalter hat drei Positionen und verharrt immer in seiner letzten Position, auch wenn die Lichtanlage vom Strom getrennt wird. Die Scheinwerfer können entweder aus sein (Position 1), blinken (Position 2) oder dauerhaft an (Position 3) sein. Die Deckenbeleuchtung wurde so verdrahtet, dass diese sofort an geht, sobald der Strom eingeschaltet wird. Ein Schalter an der Wand erlaubt es, die Deckenbeleuchtung an und aus zu schalten. Da sich viele Gäste beschwert haben, dass der Stroboskop-Blitzer bei angeschalteter Deckenbeleuchtung stören würde, schaltet sich dieser aus, sobald die Deckenbeleuchtung angeschaltet wird. Solange die Deckenbeleuchtung angeschaltet ist, kann der Stroboskop-Blitzer auch nicht wieder angeschaltet werden. Um die gesamte Lichtanlage auszuschalten, wird diese vom Strom getrennt.

#### **Aufgabe 9:**

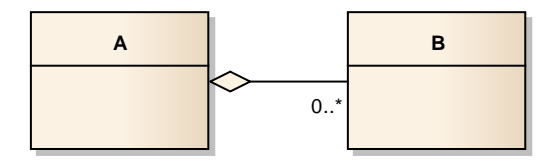